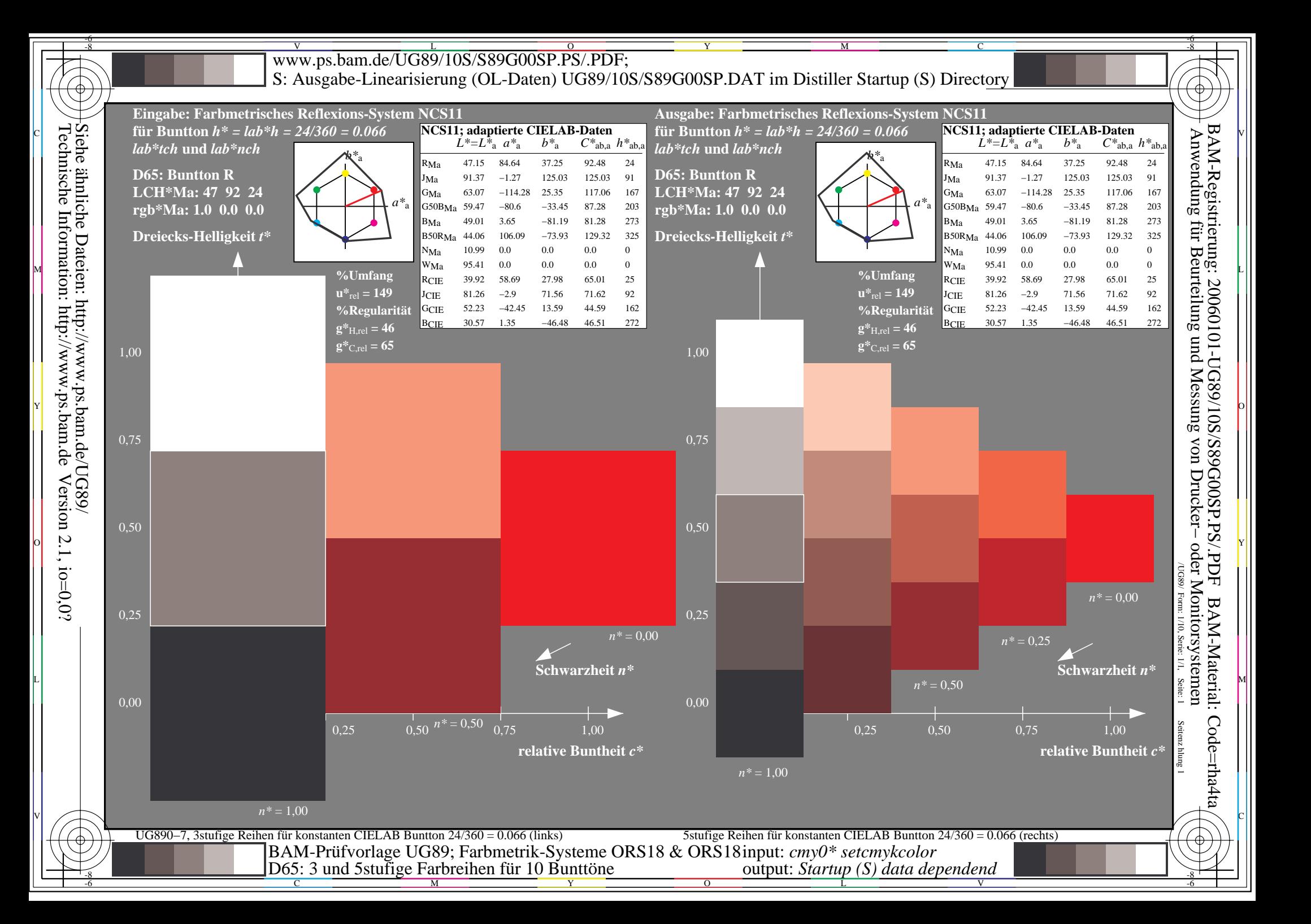

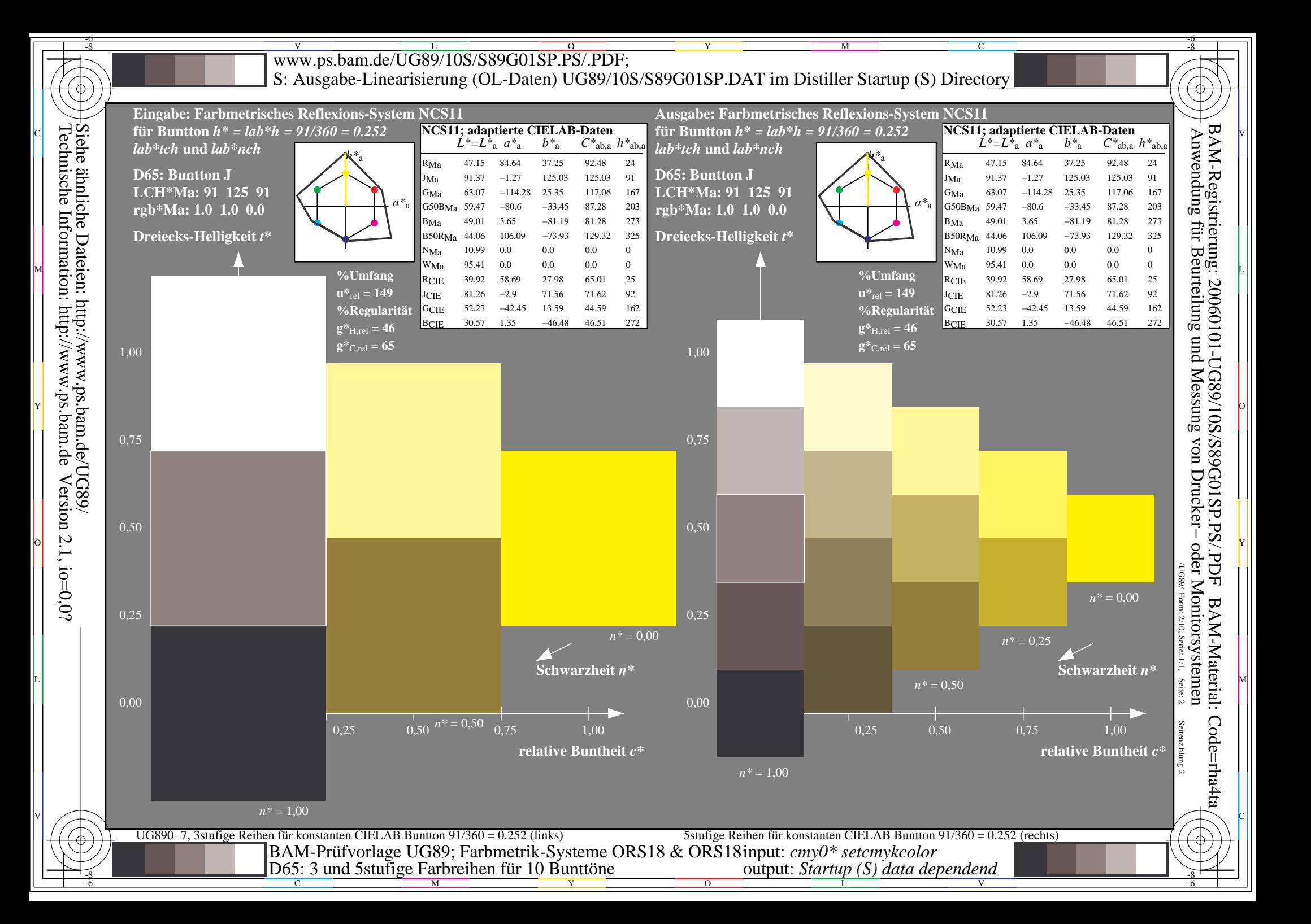

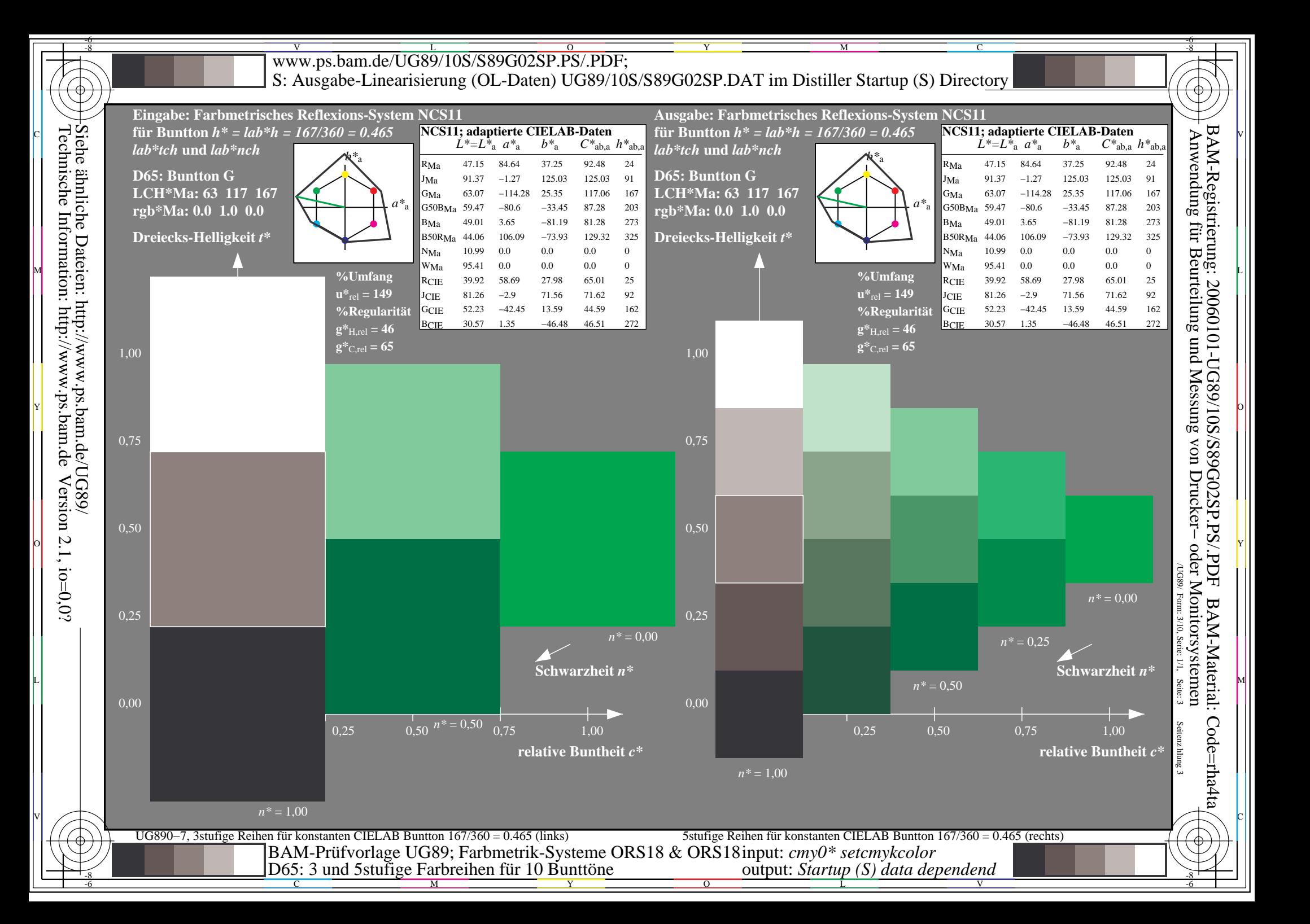

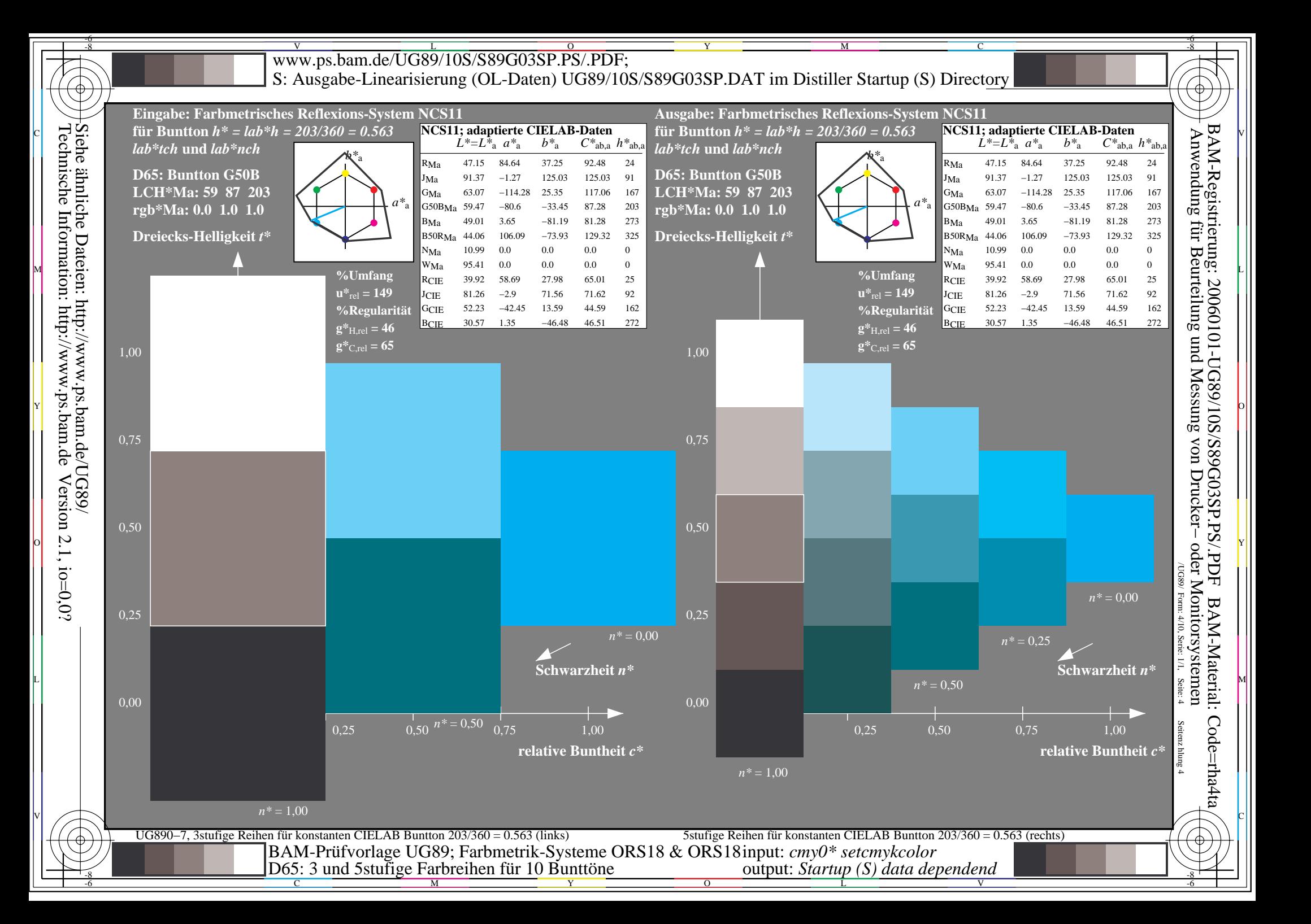

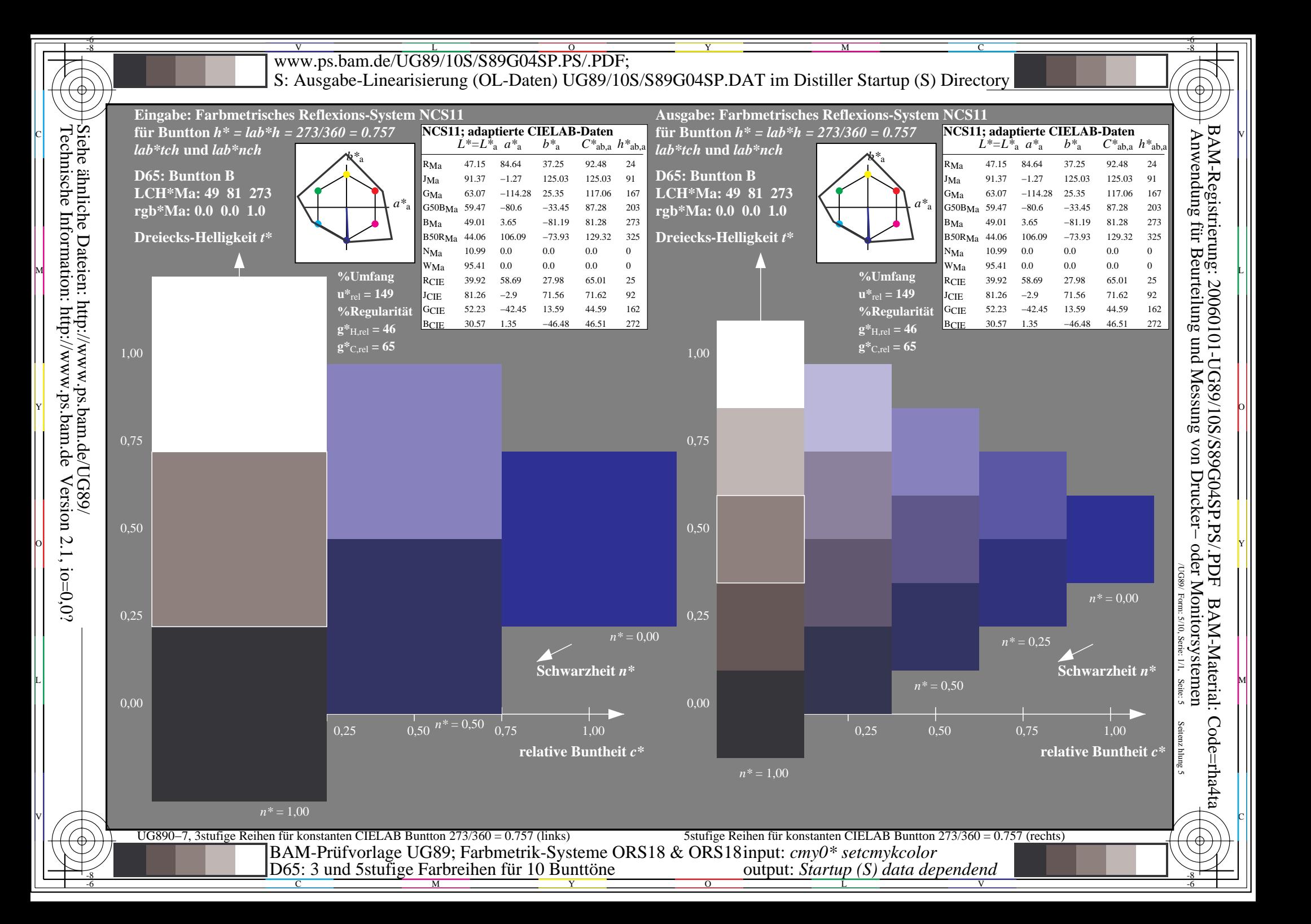

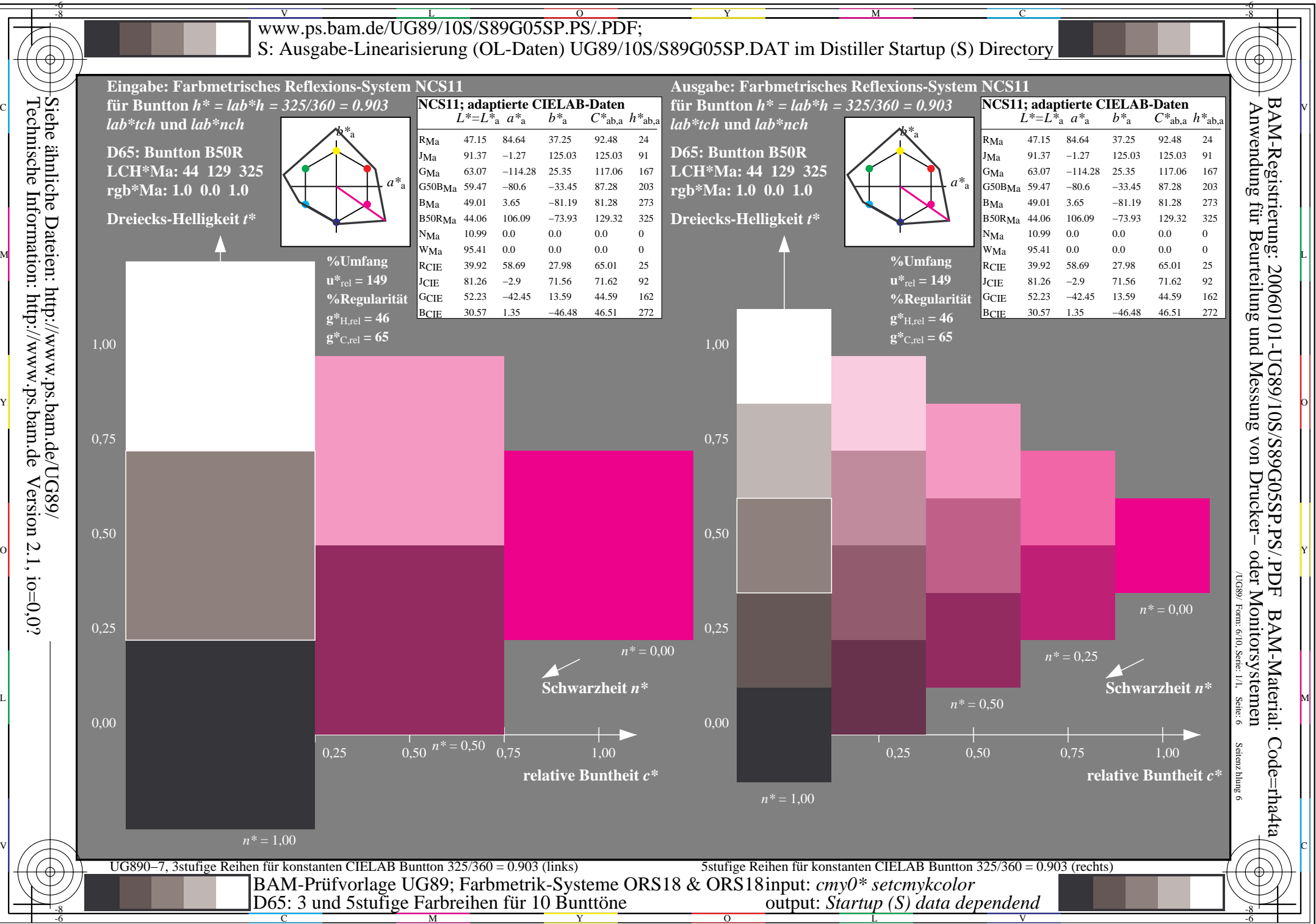

C M

L

 $\overline{O}$ 

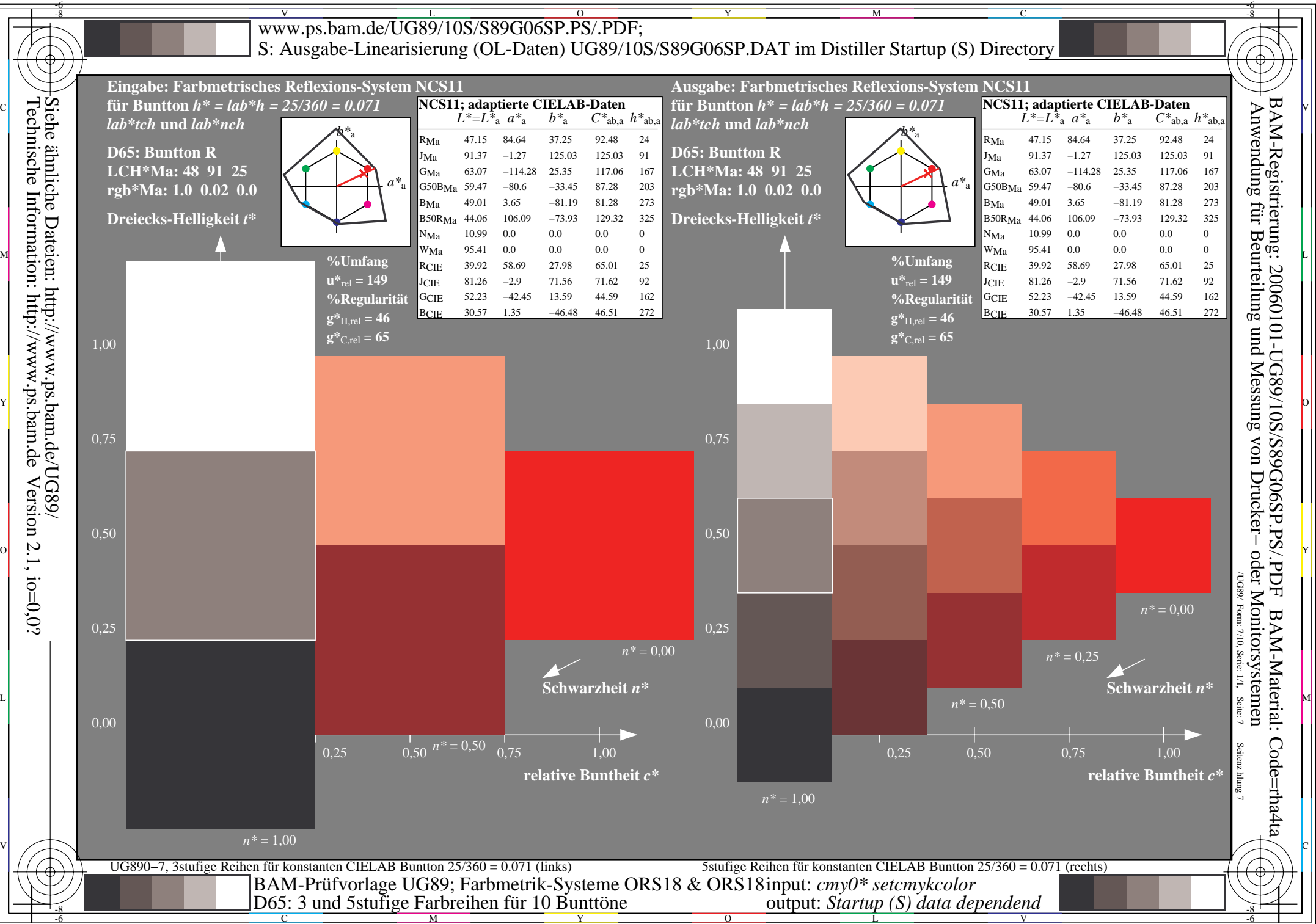

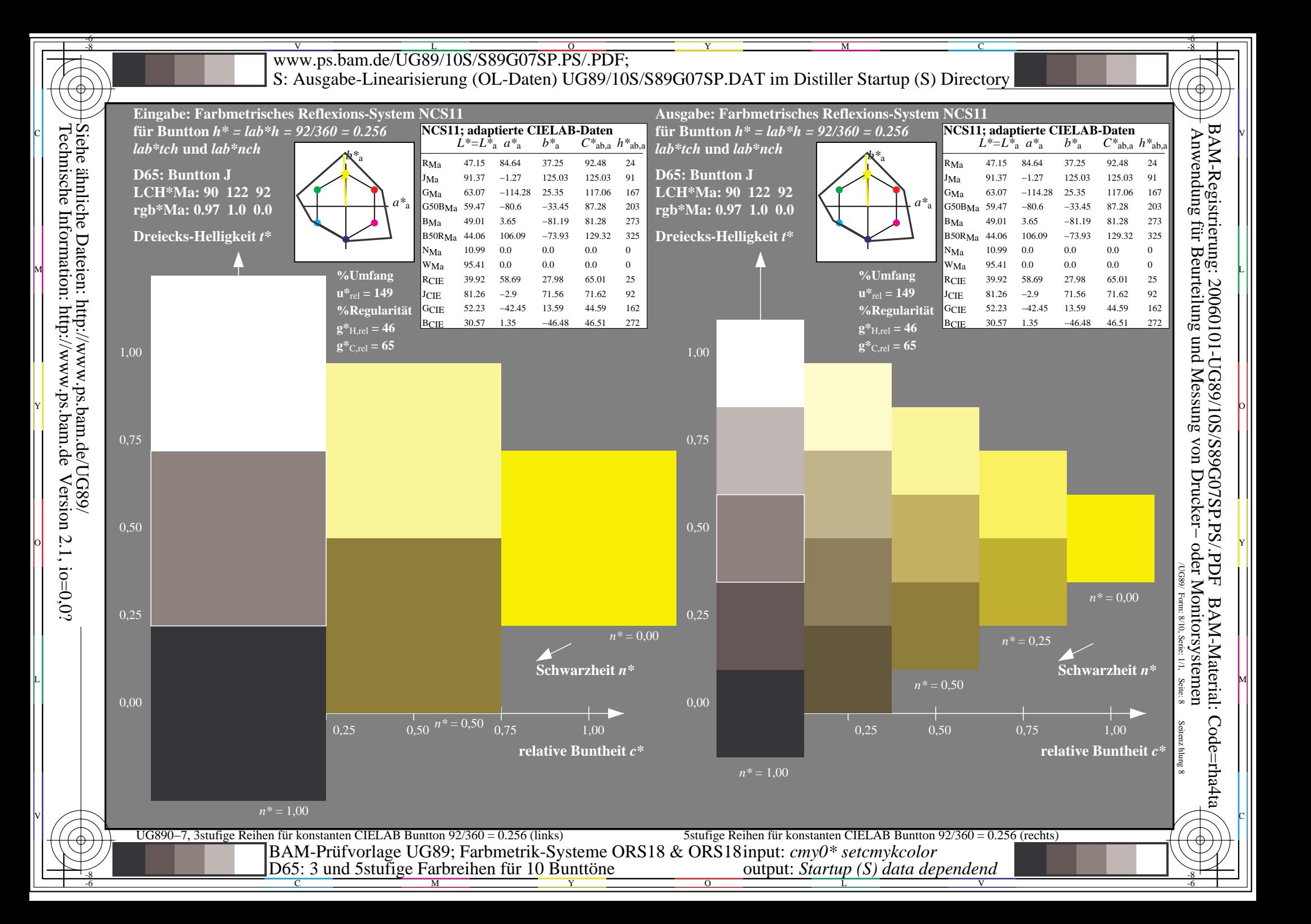

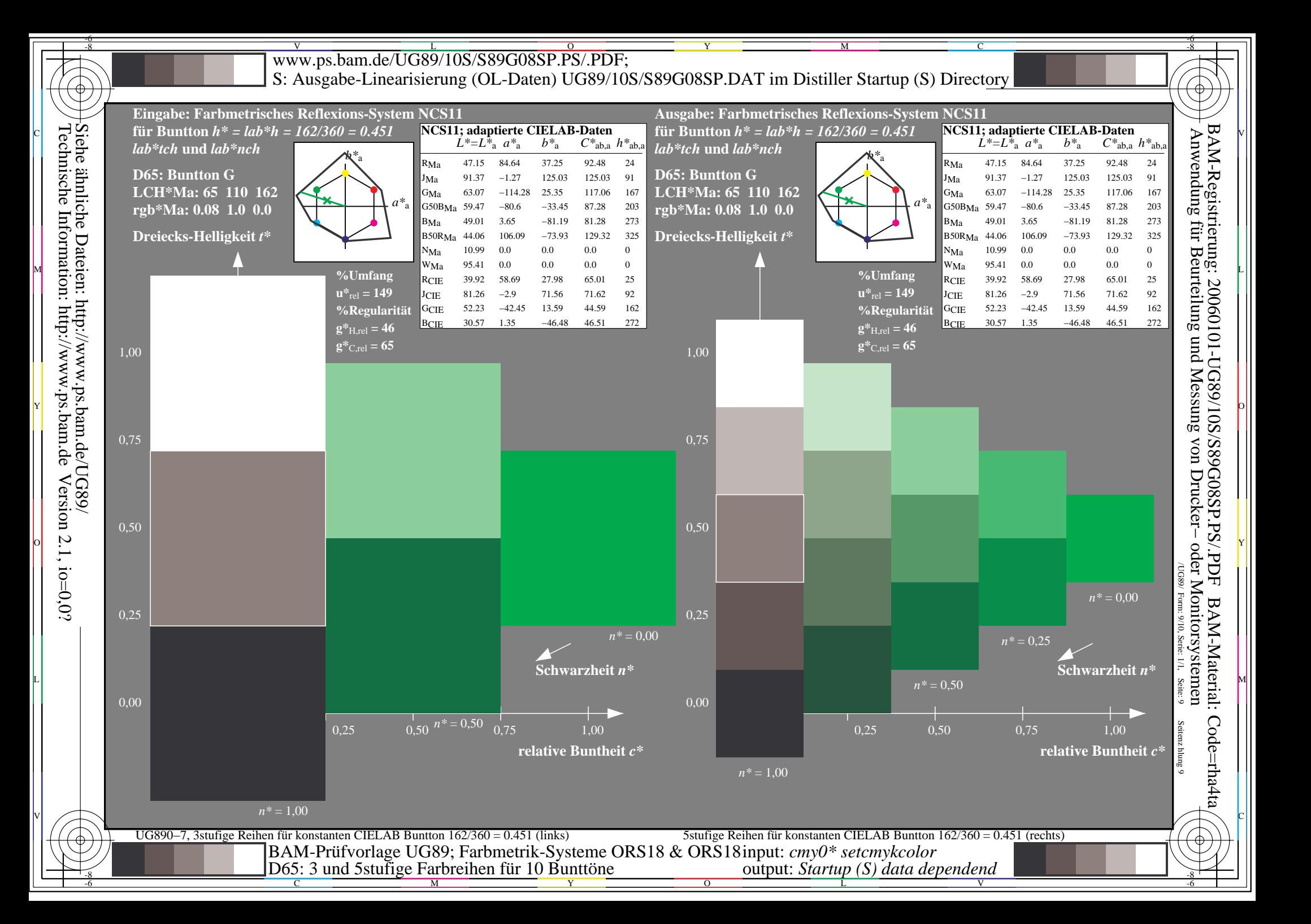

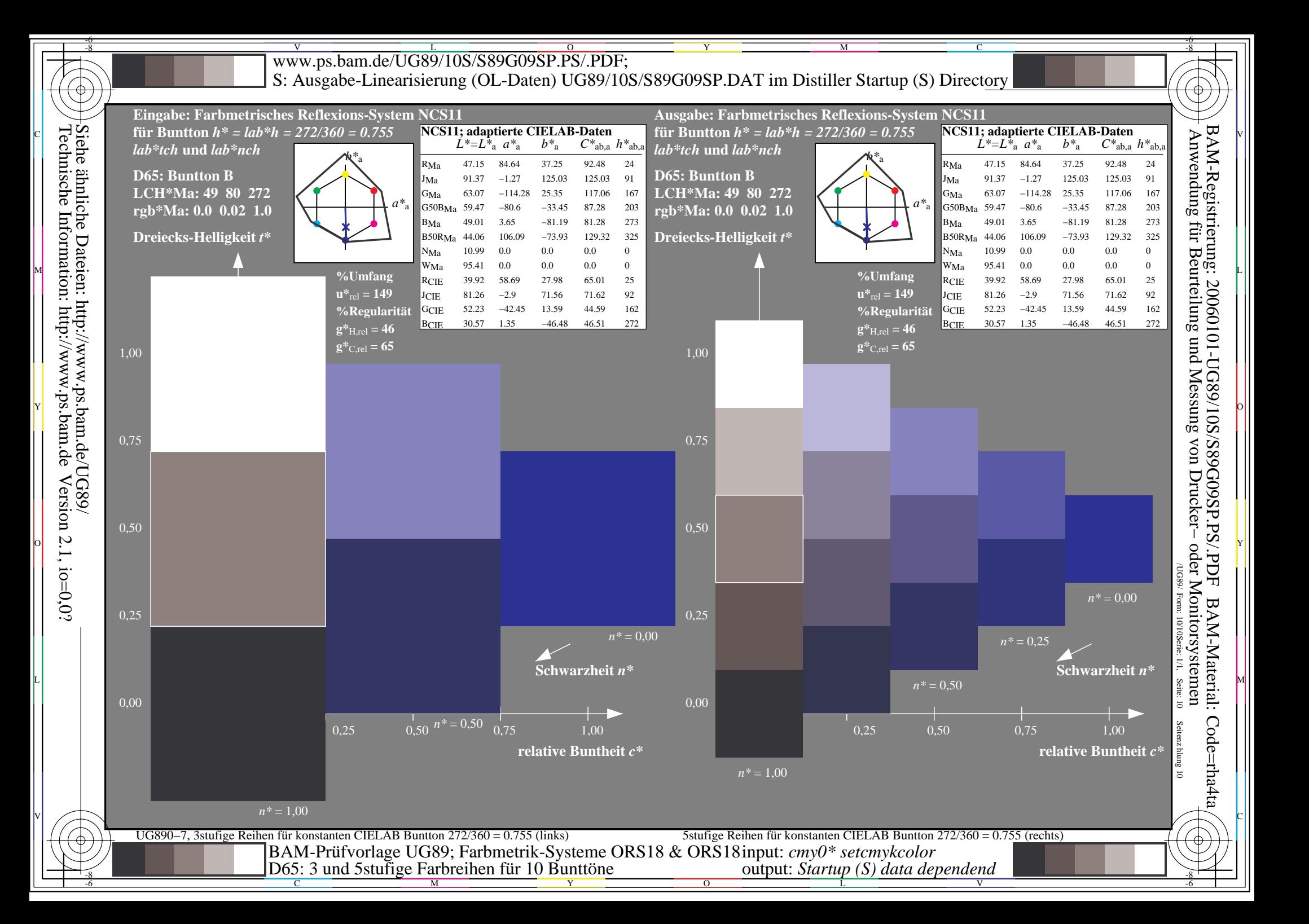